Министерство науки и высшего образования Российской Федерации Федеральное государственное бюджетное образовательное учреждение высшего образования

«Казанский национальный исследовательский технологический университет»

(ФГБОУ ВО «КНИТУ»)

**УТВЕРЖДАЮ** Проректор по УР Бурмистров А.В.  $20/9$   $\Gamma$ .  $\left\langle \left\langle \varepsilon \right| \mathcal{D} \right| \left\langle \varepsilon \right| \left\langle \varepsilon \right| \left\langle \varepsilon \right| \left\langle \varepsilon \right| \left\langle \varepsilon \right| \left\langle \varepsilon \right| \left\langle \varepsilon \right| \left\langle \varepsilon \right| \left\langle \varepsilon \right| \left\langle \varepsilon \right| \left\langle \varepsilon \right| \left\langle \varepsilon \right| \left\langle \varepsilon \right| \left\langle \varepsilon \right| \left\langle \varepsilon \right| \left\langle \varepsilon \right| \left\langle \varepsilon \right| \left\langle \varepsilon \$ 

#### РАБОЧАЯ **ПРОГРАММА**

По дисциплине «Визуальное программирование»

Направление подготовки (специальности) 01.03.02 «Прикладная математика и информатика»

> (шифр) (наименование)

Профиль/специализация Прикладная математика и информатика

Квалификация выпускника бакалавр

Форма обучения очная

Институт, факультет Институт нефти, химии и нанотехнологий, факультет наноматериалов и нанотехнологий

Кафедра-разработчик рабочей программы Интеллектуальных систем и управления информационными ресурсами

Курс, семестр Курс 3, семестр 5

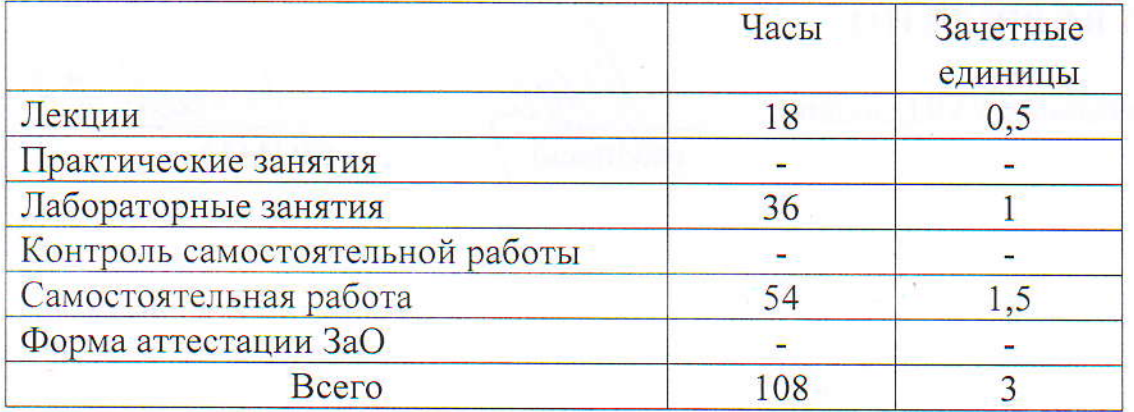

Казань, 2019 г.

Рабочая программа составлена с учетом требований Федерального государственного образовательного стандарта высшего образования (№ 9 от 10 января 2018 года) по направлению 01.03.02

 $(\mu \phi)$ 

(номер, дата утверждения)

«Прикладная математика и информатика»

(наименование направления)

на основании учебного плана набора обучающихся 2019 года.

Разработчик программы: доцент (должность)

(подпись)

Мангушева А.Р.  $(\Phi$ <sub>M</sub>.O)

Рабочая программа рассмотрена и одобрена на заседании кафедры И

протокол от 01.07.2019 г. № 11

Зав. кафедрой

(подпись)

Кирпичников А.П.  $(\Phi$ <sub>M</sub>.O.)

**УТВЕРЖДЕНО** 

Начальник УМЦ, доцент

(Ибдиис

#### $\mathbf{I}$ . Цели освоения дисииплины

Целью преподавания дисциплины «Визуальное программирование» формирование у студентов профессиональных компетенций, является связанных с использованием теоретических знаний в области визуального программирования, и практических навыков программирования Windowsприложений, позволяющих творчески применять свои умения для решения задач разработки программного обеспечения и обработки информации в своей предметной области.

Основная цель дисциплины - дать студенту знания и практические навыки по разработке, отладке и тестированию Windows-приложений.

Изучение Windows-приложений проводится на примере языка Visual C#. В качестве основы выбрана версия языка - Microsoft Visual Studio, используемая на персональных ЭВМ в среде операционной системы Windows

# 2. Место дисциплины (модуля) в структуре образовательной программы

Дисциплина «Визуальное программирование» относится к формируемой участниками образовательных отношений части ООП и формирует у бакалавров по направлению подготовки «Прикладная математика и информатика» набор знаний, умений, навыков и компетенций.

Для успешного освоения дисциплины «Визуальное программирование» бакалавр  $\Pi$ O направлению ПОДГОТОВКИ «Прикладная математика  $\overline{M}$ информатика» должен освоить материал предшествующих дисциплин:

а) основы программирования.

б) информатика.

в) информационные технологии.

Дисциплина «Визуальное программирование» является предшествующей и необходима для успешного усвоения последующих дисциплин:

а) Программирование в WEB

Знания, полученные при изучении дисциплины «Визуальное программирование» могут быть использованы при прохождении практик и выполнении выпускной квалификационной работы по направлению подготовки «Прикладная математика и информатика».

# *3. Компетенции обучающегося, формируемые в результате освоения дисциплины*

ПК-4 Способен использовать основные концептуальные положения функционального, логического, объектно-ориентированного и визуального направлений программирования, методы, способы и средства разработки программ в рамках этих направлений.

ПК-4.1 Обладает базовыми знаниями основных концептуальных положений функционального, логического, объектно-ориентированного и визуального направлений программирования, методы, способы и средства разработки программ в рамках этих направлений

ПК-4.2 Умеет использовать основные концептуальные положения функционального, логического, объектно-ориентированного и визуального направлений программирования, методы, способы и средства разработки программ в рамках этих направлений

ПК-4.3 Владеет навыками использования основных концептуальных положений функционального, логического, объектно-ориентированного и визуального направлений программирования, методов, способов и средств разработки программ в рамках этих направлений

### *В результате освоения дисциплины обучающийся должен:*

1) Знать:

а) понятия: структура языка визуального программирования, функции языка визуального программирования, алгоритмы;

б) для каких целей, и каким образом можно использовать Визуальное программирование;

в) особенности визуальных языков программирования.

2) Уметь:

а) свободно владеть навыками постановки, алгоритмизации, программирования и решения простых инженерных задач в своей предметной области;

б) строить Windows-приложения;

в) компоновать сложные приложения с минимальными усилиями и временем; программировать для Windows с применением Windows Forms

3) Владеть:

а) навыками практического визуального программирования конкретных задач в определенной языковой среде;

б) информацией о возможностях языков визуального программирования различного уровня;

в) информацией о современных тенденциях в области разработки языков визуального программирования.

#### Структура и содержание дисциплины  $\overline{4}$ . «Визуальное

# программирование»

Общая трудоемкость дисциплины составляет 3 зачетные единицы, 108 часов.

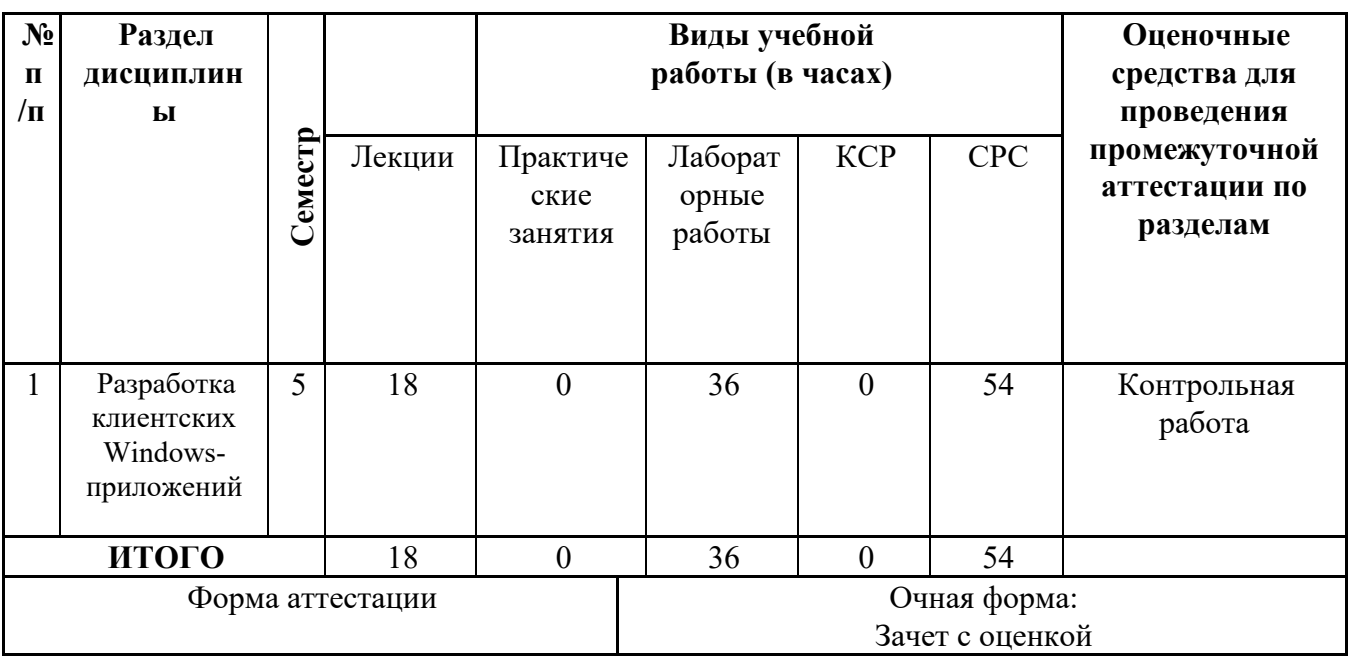

#### Содержание лекционных занятий по темам с указанием 5.

формируемых компетенций.

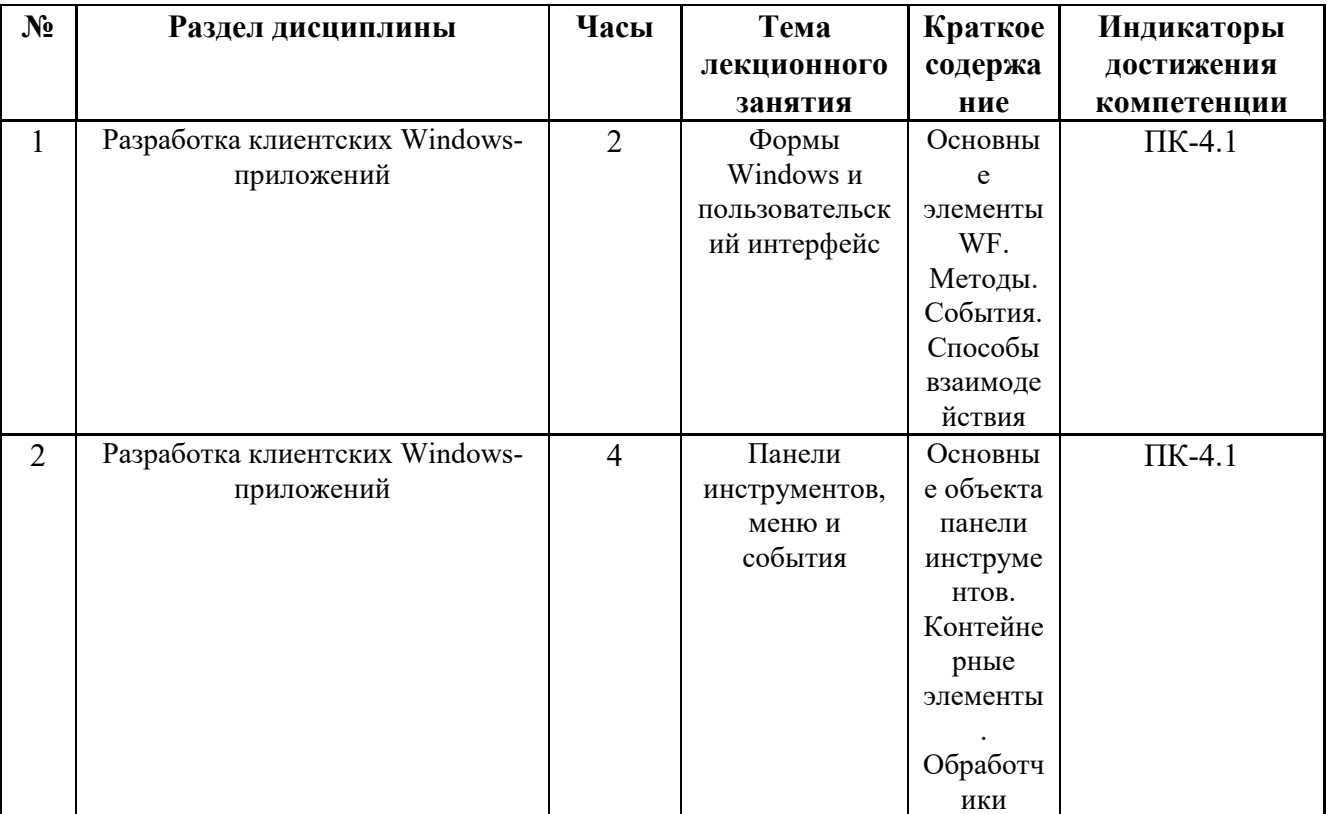

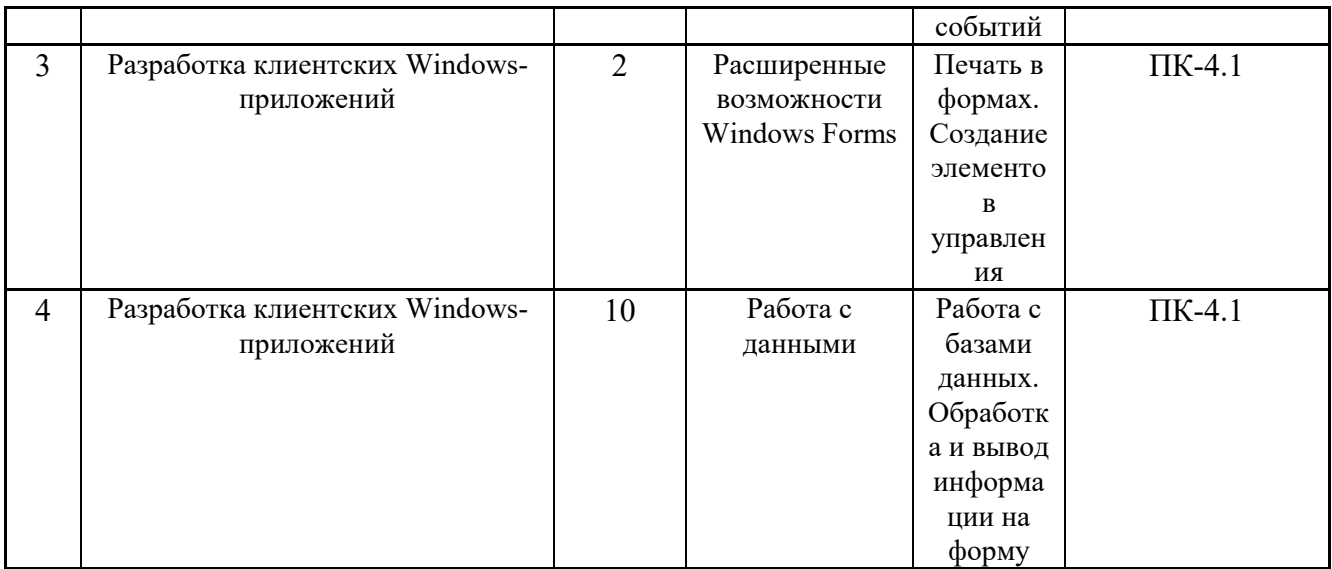

# 6. Содержание практических занятий

Практических занятий учебным планом не предусмотрено.

# 7. Содержание лабораторных занятий

Целью проведения лабораторных работ является закрепление лекционного материала.

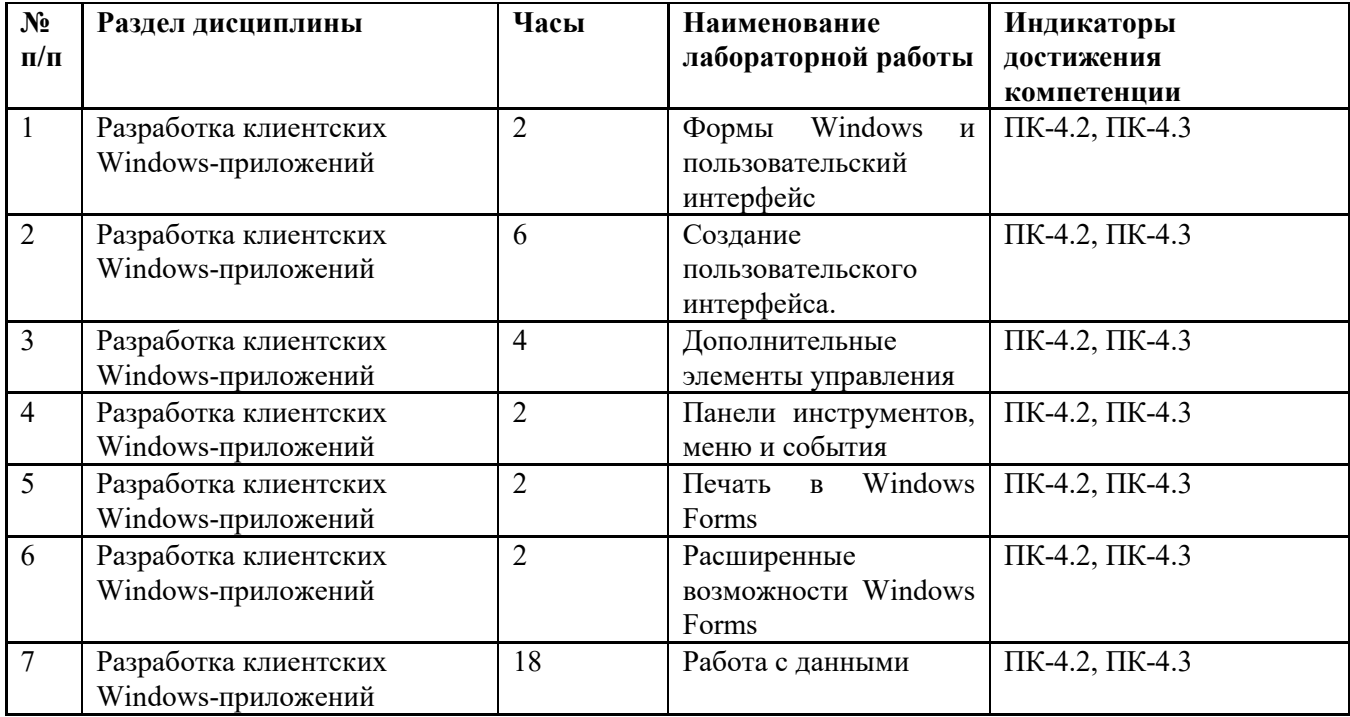

Лабораторные работы проводятся в компьютерном классе с использованием соответствующего программного обеспечения.

8. Самостоятельная работа бакалавра

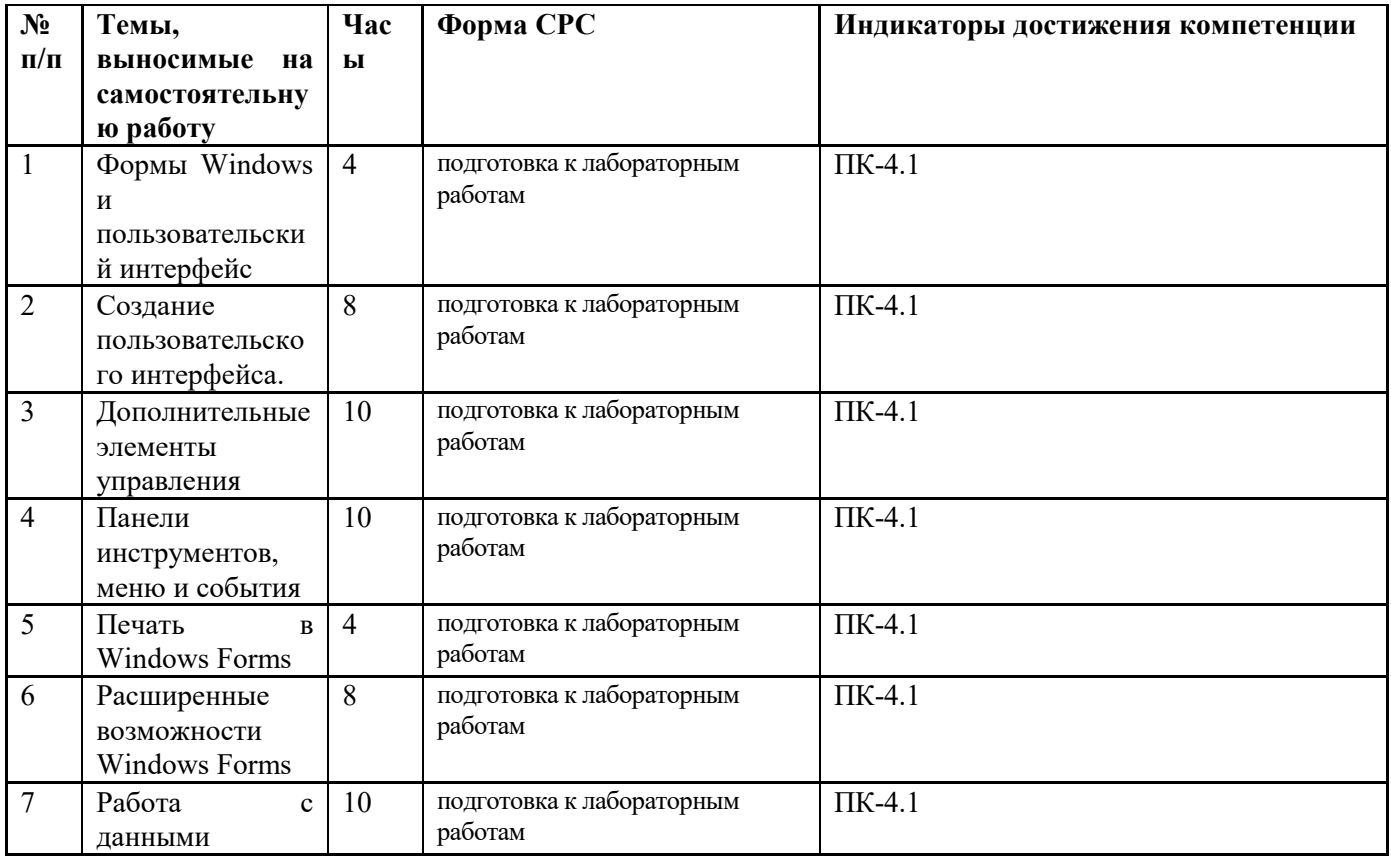

# 8.1 Контроль самостоятельной работы

Контроль самостоятельной работы планом не предусмотрен.

### 9. Использование рейтинговой системы оценки знаний

При оценке результатов деятельности студентов в рамках дисциплины «Визуальное программирование» используется рейтинговая система. Рейтинговая оценка формируется на основании текущего и промежуточного контроля. Максимальное и минимальное количество баллов по различным видам учебной работы описано в «Положении о балльно-рейтинговой системе оценки знаний студентов и обеспечения качества учебного процесса» ФГБОУ ВО КНИТУ.

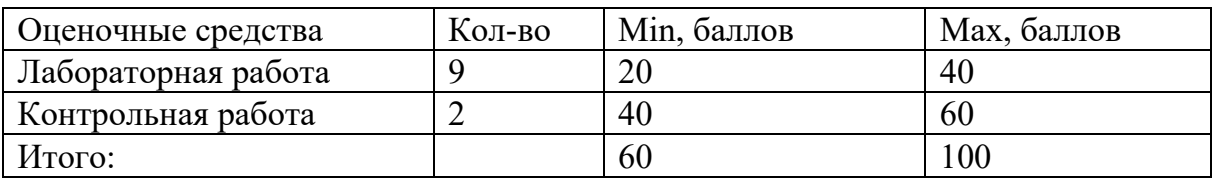

# *10. Оценочные средства для текущего контроля успеваемости, промежуточной аттестации по итогам освоения дисциплины*

Оценочные средства для проведения текущего контроля успеваемости, промежуточной аттестации обучающихся и итоговой (государственной итоговой) аттестации разрабатываются согласно положению о Фондах оценочных средств, рассматриваются как составная часть рабочей программы и оформляются отдельным документом.

# 11.Информационно-методическое обеспечение дисциплины

### 11.1. Основная литература

При изучении дисциплины «Визуальное программирование» в качестве основных источников информации рекомендуется использовать следующую литературу.

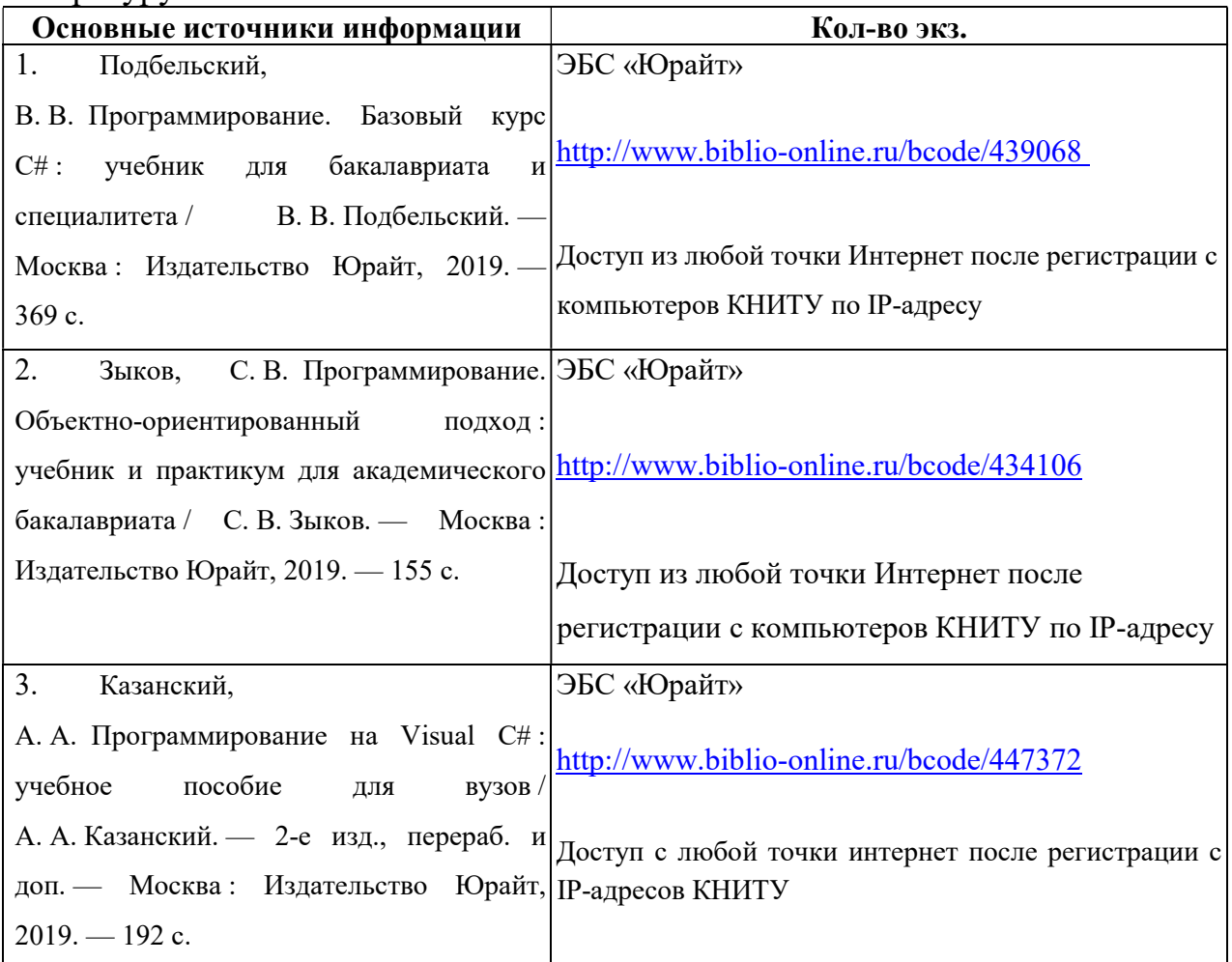

# 11.2. Дополнительная литература

В качестве дополнительных источников информации рекомендуется использовать следующую литературу:

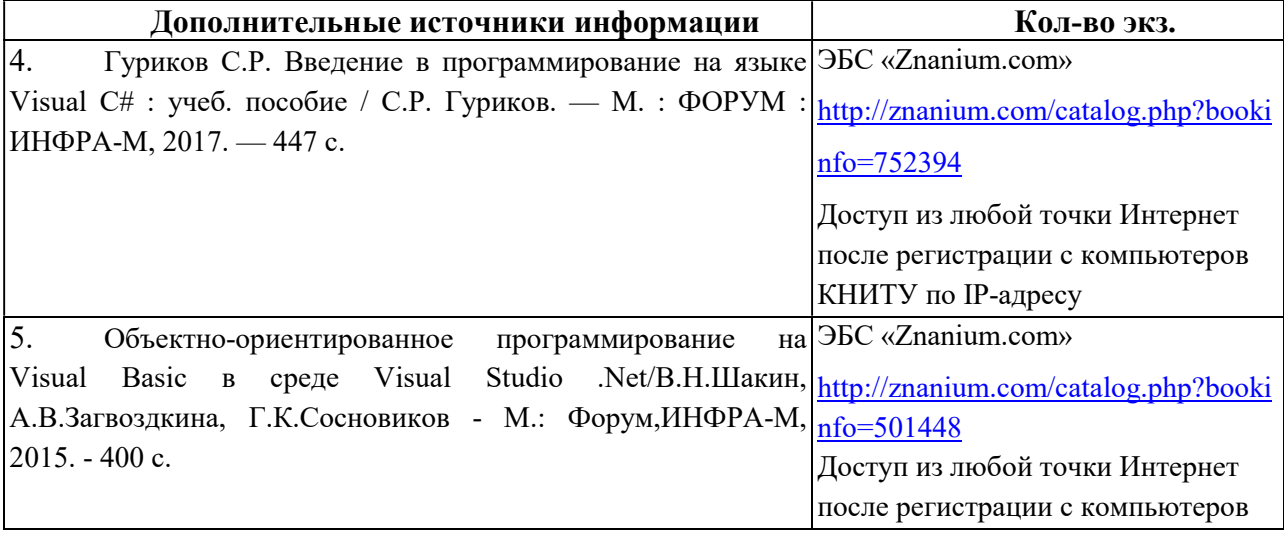

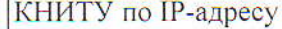

### 11.3. Электронные источники информации

При изучении дисциплины «Визуальное программирование» в качестве электронных источников информации, рекомендуется использовать следующие источники:

КНИТУ УНИЦ Режим Электронный каталог доступа: http://ruslan.kstu.ru/

библиотека УНИЦ КНИТУ Электронная режим доступа: http://ft.kstu.ru/ft/

ЭБС «Юрайт» - Режим доступа: https://urait.ru/, по подписке

ЭБС «Znanium.com» - Режим доступа: https://znanium.com/, по подписке

Согласовано: УНИЦ КНИТУ

**ЕДЕРАЛЬНОГ ОБРАЗОВАТЕЛЬ** «КАЗАНСУИ» **АТЕЛЬСКИЙ** РСИТЕТ информационный центр

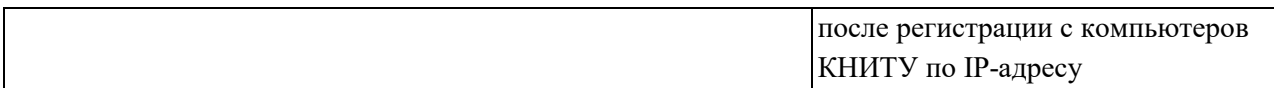

### *11.3. Электронные источники информации*

При изучении дисциплины «Визуальное программирование» в качестве электронных источников информации, рекомендуется использовать следующие источники:

Электронный каталог УНИЦ КНИТУ – Режим доступа: http://ruslan.kstu.ru/

Электронная библиотека УНИЦ КНИТУ – режим доступа: <http://ft.kstu.ru/ft/>

ЭБС «Юрайт» - Режим доступа: https://urait.ru/, по подписке

ЭБС «Znanium.com» – Режим доступа: <https://znanium.com/>, по подписке

**Согласовано:** УНИЦ КНИТУ

# *11.4. Современные профессиональные базы данных и информационные справочные системы.*

1. Крупнейший в Европе ресурс для IT-специалистов, издаваемый компанией «ТМ» – Доступ свободный: <https://habr.com/>

# *12. Материально-техническое обеспечение дисциплины (модуля)*

Учебные аудитории для проведения учебных занятий оснащены оборудованием:

1. Персональный компьютер на платформе Intel (AMD или аналогичной),

2. Проектор;

техническими средствами обучения:

1. аудиторная доска.

Помещения для самостоятельной работы оснащены компьютерной техникой:

- 1. Персональный компьютер на платформе Intel (AMD или аналогичной),
- 2. Проектор;

с возможностью подключения к сети «Интернет» и обеспечены доступом в электронную информационную среду КНИТУ. Допускается замена оборудования его виртуальными аналогами.

Лицензированное программное обеспечение и свободно распространяемое программное обеспечение, используемое в учебном процессе при освоении дисциплины «Визуальное программирование»:

1. Microsoft Visual Studio

2. MS SQL Server Developer

# *13. Образовательные технологии*

Занятия в интерактивной форме по учебному плану не предусмотрены.